# **todos os sites de apostas**

- 1. todos os sites de apostas
- 2. todos os sites de apostas :onabet melhor horário para jogar
- 3. todos os sites de apostas :promotions slot

### **todos os sites de apostas**

#### Resumo:

**todos os sites de apostas : Inscreva-se em ecobioconsultoria.com.br e aproveite uma experiência de apostas incrível com nosso bônus especial!**  contente:

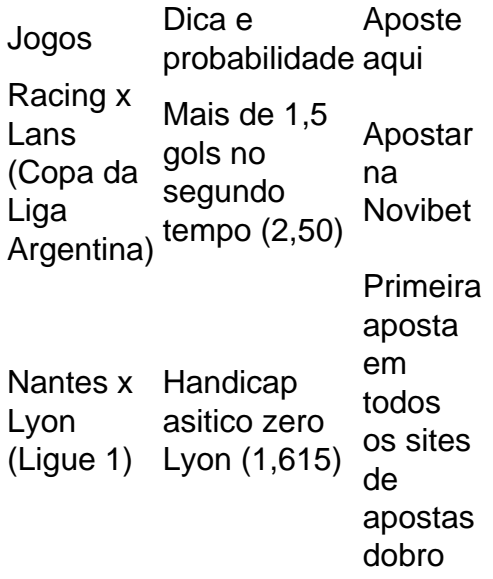

Qual o melhor jogo de aposta para ganhar dinheiro? Single Deck Blackjack - RTP 99,69% - bnus at R\$ 500. Lightning Roulette - RTP 97.30% - bnus at R\$ 5.000. Baccarat Live - RTP 98.94% bnus at R\$ 500.

#### [cbet.lt zaidimai](https://www.dimen.com.br/cbet.lt-zaidimai-2024-06-29-id-19691.html)

### **Criando uma fórmula simples no Excel**

Ao gerenciar apostas esportivas, é essencial manter um registro preciso de suas atividades e cálculos. O Excel do Microsoft oferece uma maneira fácil de criar fórmulas para ajudar nessa tarefa. Neste artigo, mostraremos como criar uma fórmula simples no Excel para uso em todos os sites de apostas gestão de bancas de aposta esportiva.

#### **Passo a passo para criar uma fórmula no Excel**

- 1. Abra o Excel e selecione a célula em todos os sites de apostas que deseja inserir a fórmula.
- 2. Digite o sinal de igualdade "(=)" seguido dos constantes e operadores desejados para a todos os sites de apostas conta. Para este exemplo, vamos inserir "<=1 + 1". Observações:
	- É possível inserir até 8192 caracteres no Excel.
- Aguarde um momento para que o Excel autocomplete possíveis fórmulas e funções.
- $\cdot$  É possível usar funções no local dos constantes.
- 3. Pressione "Enter" (Windows) ou "Return" (Mac).

Agora todos os sites de apostas fórmula deve estar senda exibida na célula pretendida. Você pode utilizar várias dessas fórmulas no seu controle de banca de apostas desportivas. Isso pode ajudar a garantir que seu registro financeiro seja preciso, permitindo que tome decisões melhores e aumente suas chances de sucesso.

[Leia mais em todos os sites de apostas criar uma fórmula básica no Excel - Suporte do Microsoft](https://support.microsoft.com/en-gb/office/create-a-simple-formula-in-excel-22e8e04icrosoft-office?view=office-dsk&source=rsltw) **[Support](https://support.microsoft.com/en-gb/office/create-a-simple-formula-in-excel-22e8e04icrosoft-office?view=office-dsk&source=rsltw)** 

Observação: É importante frisar que, dependendo do seu volume de apostas desportivas e da todos os sites de apostas experiência com tabeleiros, suas necessidades em todos os sites de apostas termos da organização de dados no Excel podem diferir das mencionadas no texto acima. Mas, este artigo oferece uma base sólida sobre como manipular informações e criar fórmulas simples, o que será útil em todos os sites de apostas diversas situações ao longo do seu processo gerencial e analítico de aposta a esportivas.

## **todos os sites de apostas :onabet melhor horário para jogar**

### **todos os sites de apostas**

O mundo das apostas esportivas pode ser emocionante, especialmente quando se sabe como maximizar suas chances de ganhar e minimizar suas perdas.

Neste artigo, abordaremos como fazer apostas no BET nacional através da Estratégia Martingale e daremos dicas importantes sobre como se sair vencedor nos seus palpites.

#### **todos os sites de apostas**

A Estratégia Martingale é uma das estratégias de aposta mais antigas e populares, utilizada tanto em todos os sites de apostas apostas esportivas como em todos os sites de apostas jogos de casino.

O princípio básico é simples:**"em caso de derrota, dobe a todos os sites de apostas aposta na próxima vez"**. Assim, quando você finalmente vencer, você resgata suas perdas anteriores e, além disso, ganha um pouco mais para seus próximos palpites.

No entanto, é essencial lembrar que essa estratégia nem sempre funciona, especialmente se você não administra adequadamente seu orçamento e se depara com um longo período de derrotas.

#### **Outras Dicas Importantes**

- **Pesquisa e análise:**Antes de fazer qualquer aposta, é fundamental investigar os times, 1. jogadores e qualquer informação relevante que possa influenciar o resultado do jogo. Analise os dados e utilize-os para tomar decisões informadas.
- 2. **Gestão de orçamento:**Defina um orçamento para suas apostas esportivas e mantenha-o.

A Mega Sena é a maior loteria do Brasil

, organizada pela Caixa Econômica Federal desde março de 1996. Se você é um apaixonado por jogos de azar, sabe que ganhar na Mega Sena pode significar uma mudança financeira completa em todos os sites de apostas todos os sites de apostas vida. Então, porque não tornar a experiência mais fácil e conviniente com a ajuda de um aplicativo? Neste artigo, você vai

aprender como apostar na Mega Se usando um aplicativo.

O que é a Mega Sena?

A Mega Sena é um jogo de sorte familiar no Brasil, onde os jogadores sêream de acertar 6 números entre 1 e 60. O prêmio da Mega Sena será dividido entre os ganhadores que acertam os 4, 5 ou 6 números sorteados. A Mega Se é organizada pela Caixa Econômica Federal, que é também responsável por outras loterias no país.

### **todos os sites de apostas :promotions slot**

# **Parisienses são impiedosos na avaliação de novas tendências culinárias**

no final do século XVII, Madame de Maintenon, amante de Luís XIV, ficou exasperada com a febre por ervilhas frescas, uma alternativa inovadora às secas. "Há senhoras que, após jantar e jantar bem, comem ervilhas frescas todos os sites de apostas seus aposentos antes de ir para a cama", reclamou. Isso encaixa-se no recente entusiasmo por crookies, um híbrido de croissants recheados com massa de biscoito e assados, que foi lançado todos os sites de apostas outubro de 2024 na Boulangerie Louvard na Rue de Châteaudun.

### **A adaptação do pão francês é eterna**

A empolgação todos os sites de apostas torno de novidades culinárias atesta dois pontos: primeiro, que a massa de croissants é extremamente adaptável; e segundo, houve históricamente numerosos exemplos semelhantes. As modas culinárias têm sido uma marca característica das sociedades ocidentais ao longo dos séculos, variando desde abacaxis no século XVIII e aves grandes no início do século XIX até humanos consumindo leite materno, considerado por alguns como tendo propriedades restauradoras, no século XVII.

#### **Novidades culinárias e todos os sites de apostas marca de status**

O desejo por novidades culinárias permanece como marca de status, e com as mídias sociais as pessoas comuns podem facilmente se envolver nessa cultura. A adoração por "smash burgers" crispados todos os sites de apostas restaurantes de Londres, assim como a ansiedade todos os sites de apostas obter o primeiro lote de beaujolais nouveau no início do século XX, ainda são evidentes. O entusiasmo por novas possibilidades é algo que agrada à maioria, já que as pessoas geralmente se cansam facilmente e a aceitam, mesmo com um pouco de resistência.

Nesse contexto, não é surpreendente que a novidade do crookie tenha se tornado popular. Embora alguns possam encontrar a tendência ridícula, outros a consideram uma brilhante inovação na cozinha. Em última instância, é uma percepção individual.

Author: ecobioconsultoria.com.br Subject: todos os sites de apostas Keywords: todos os sites de apostas Update: 2024/6/29 11:50:00